## <span id="page-0-0"></span>Package 'optifunset'

May 5, 2015

Type Package

Title Set Options if Unset

Version 1.0

Date 2015-05-05

Author Nicholas Hamilton

Maintainer Nicholas Hamilton <n.hamilton@unsw.edu.au>

Description A single function 'options.ifunset(...)' is contained herewith, which allows the user to set a global option ONLY if it is not already set. By this token, for package maintainers this function can be used in preference to the standard 'options(...)' function, making provision for THEIR end user to place 'options(...)' directives within their '.Rprofile' file, which will not be overridden at the point when a package is loaded.

License GPL-2

Collate 'onLoad.R' 'options-ifunset.R'

NeedsCompilation no

Repository CRAN

Date/Publication 2015-05-05 06:43:05

### R topics documented:

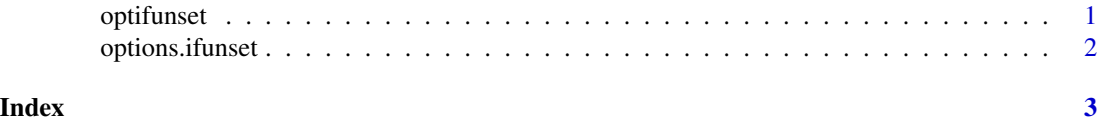

optifunset *OptIfUnset Package*

#### Description

Set an option only if is not currently set

#### <span id="page-1-0"></span>Details

This package contains a single function which only updates the global options if the option is presently unset

#### Examples

options.ifunset(width=100) #NO CHANGE, ALREADY EXISTS options.ifunset(myuniqueoption=TRUE) #NEW Option Created

options.ifunset *Set Options if Unset*

#### Description

This function will set an option if it isn't already present within the global options returned by the options() function

#### Usage

options.ifunset(..., force = FALSE)

#### Arguments

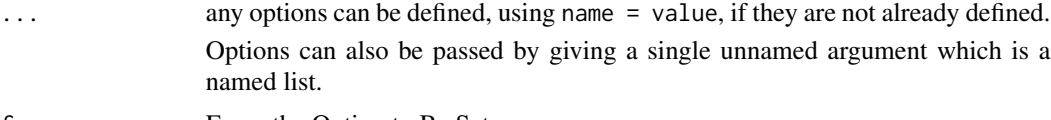

```
force Force the Option to Be Set
```
#### Examples

```
options.ifunset(width=10) #IGNORED, ALREADY EXISTS
options.ifunset(width=10,force=TRUE) #FORCED UPDATE TO OPTION
options.ifunset(myoption=TRUE) #New Option is Created
```
# <span id="page-2-0"></span>Index

optifunset, [1](#page-0-0) options.ifunset, [2](#page-1-0)